## Package 'ukgasapi'

November 14, 2019

Title API for UK Gas Market Information Version 0.17 Author Timothy Wong [aut, cre] Maintainer Timothy Wong <timothy.wong@hotmail.co.uk> Description Allows users to access live UK gas market information via National Grid's API. **Depends**  $R (= 3.0.0)$ BugReports <https://github.com/timothy-wong/ukgasapi/issues> License GPL-2 Imports RCurl,XML LazyData true Suggests ggplot2, knitr, rmarkdown RoxygenNote 6.1.1 VignetteBuilder knitr NeedsCompilation no Repository CRAN Date/Publication 2019-11-14 21:30:02 UTC

### R topics documented:

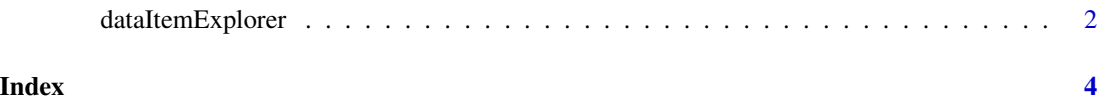

<span id="page-1-0"></span>dataItemExplorer *Data Item Explorer API*

#### Description

This function connects to the UK National Grid's API for Data Item Explorer, which is a major data source for gas-related information. Internet connection must be available.

#### Usage

```
dataItemExplorer(dataitems, fromdate, todate, datetype = "gasday",
  latestflag = "Y", applicableforflag = "Y", batchsize = -1,
  apiurl = paste0("https://marketinformation.natgrid.co.uk/",
  "MIPIws-public/public/publicwebservice.asmx"))
```
#### Arguments

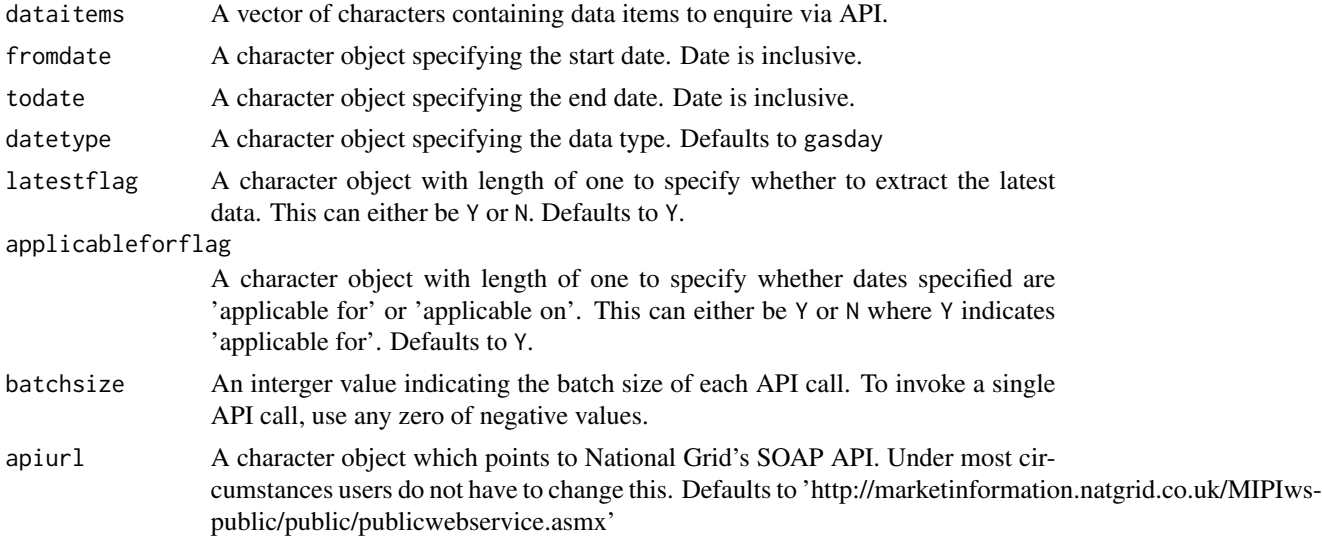

#### Details

The function submits an enquiry to the destination API using XML over HTTP using SOAP standard. The HTTP response is in XML format which function will parse internally and return a R dataframe object.

#### Value

A dataframe object containing API response data.

#### Author(s)

Timothy Wong, <timothy.wong@hotmail.co.uk>

#### dataItemExplorer 3

#### References

- Graphical User Interface for Data Item Explorer <https://mip-prod-web.azurewebsites.net/DataItemExplorer>
- API specification [https://marketinformation.natgrid.co.uk/MIPIws-public/public/publicwebservi](https://marketinformation.natgrid.co.uk/MIPIws-public/public/publicwebservice.asmx?op=GetPublicationDataWM)ce. [asmx?op=GetPublicationDataWM](https://marketinformation.natgrid.co.uk/MIPIws-public/public/publicwebservice.asmx?op=GetPublicationDataWM)

#### Examples

```
# Specify the data item(s) to enquire from API
dataitems <- c("Storage Injection, Actual",
              "Storage Withdrawal, Actual")
```

```
# Initialise API (requires internet connection for this step)
response <- dataItemExplorer(dataitems,
                            fromdate = "2013-10-01",
                            todate="2015-09-30")
```

```
# Visualise the results on a chart
library(ggplot2)
ggplot(response,aes(x=ApplicableFor,y=Value,colour=PublicationObjectName)) + geom_line()
```
# <span id="page-3-0"></span>Index

dataItemExplorer, [2](#page-1-0)